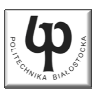

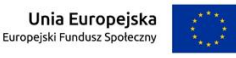

#### Wydział ElektrycznyKatedra Elektrotechniki, Energoelektroniki i Elektroenergetyki

Materiały do wykładu z przedmiotu:**InformatykaKod: EDS1B1007**

#### **WYKŁAD NR 5**

#### **Opracował: dr inż. Jarosław Forenc**

#### **Białystok 2022**

Materiały zostały opracowane w ramach projektu "PB2020 - Zintegrowany Program Rozwoju Politechniki Białostockiej" realizowanego w ramach Działania 3.5 Programu Operacyjnego Wiedza, Edukacja, Rozwój 2014-2020 współfinansowanego ze środków Europejskiego Funduszu Społecznego.

Informatyka (EDS1B1007), studia stacjonarne I stopnia dr inż. Jarosław Forenc<br>Rok akademicki 2022/2023, Wykład nr 5 Rok akademicki 2022/2023, Wykład nr 53/69

#### Struktury w języku C

П Tablica - ciągły obszar pamięci zawierający elementy tego samego typu

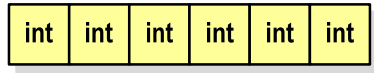

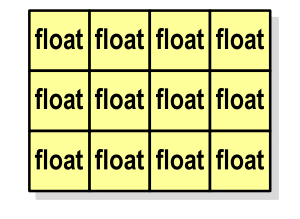

 Struktura - zestaw elementów różnych typów, zgrupowanych pod jedną nazwą**int**

double int  $int [3]$ char [10]

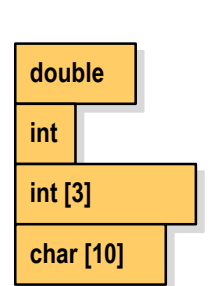

Informatyka (EDS1B1007), studia stacjonarne I stopnia dr inż. Jarosław Forenc Rok akademicki 2022/2023, Wykład nr 5

#### Plan wykładu nr 5

- П Język C
	- struktury<br>  $\Box$
	- $\Box$ pola bitowe
	- $\Box$ unie
	- $\Box$ wskaźniki
	- $\Box$ dynamiczny przydział pamięci
- Ē. Architektura von Neumanna i architektura harwardzka
- П Struktura i funkcjonowanie komputera
	- $\Box$ procesor, rozkazy, przerwania, magistrala
	- $\Box$ pamięć komputerowa, pamięć podręczna

Informatyka (EDS1B1007), studia stacjonarne I stopnia dr inż. Jarosław Forenc Rok akademicki 2022/2023, Wykład nr 5

4/69

### Deklaracja struktury

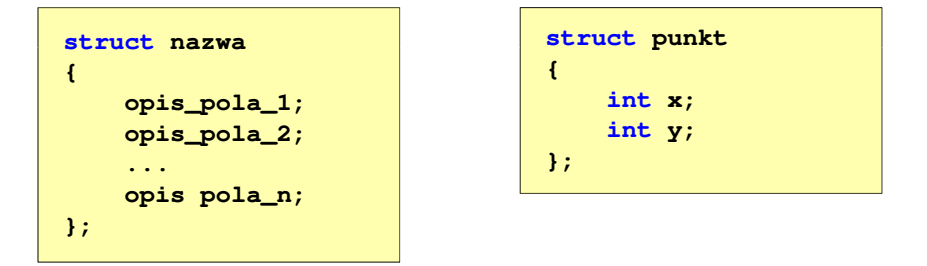

- Ē Elementy struktury to pola (dane, komponenty, składowe) struktury
- г Deklaracje pól mają taką samą postać jak deklaracje zmiennych
- Г Deklarując strukturę tworzymy nowy typ danych (struct punkt), którym można posługiwać się tak samo jak każdym innym typem standardowym

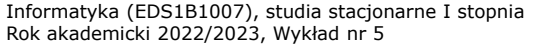

dr inż. Jarosław Forenc<br>5/69 5/69

#### Deklaracja struktury

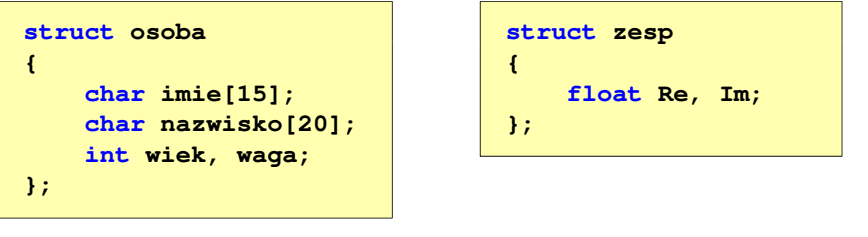

- Deklaracja struktury nie tworzy obiektu (nie przydziela pamięci na pola struktury)
- П Zapisanie danych do struktury wymaga zdefiniowania zmiennej strukturalnej

Informatyka (EDS1B1007), studia stacjonarne I stopnia dr inż. Jarosław Forenc Rok akademicki 2022/2023, Wykład nr 5стана в село в 17/69 година в село в 17/69 година в село в 17/69 година в село в 17/69 година в село в 17/69 го

#### Odwołania do pól struktury

П Dostęp do pól struktury możliwy jest dzięki konstrukcji typu:

**nazwa\_struktury.nazwa\_pola**

- Operator . nazywany jest operatorem bezpośredniego wyboru pola
- Zapisanie wartości 25 do pola wiek zmiennej Nowak ma postać

**Nowak.wiek = 25;**

Wyrażenie Nowak.wiek traktowane jest jak zmienna typu int

**printf("Wiek: %d\n", Nowak.wiek);scanf("%d", &Nowak.wiek);**

**gets(Nowak.imie);**

## Deklaracja zmiennej strukturalnej

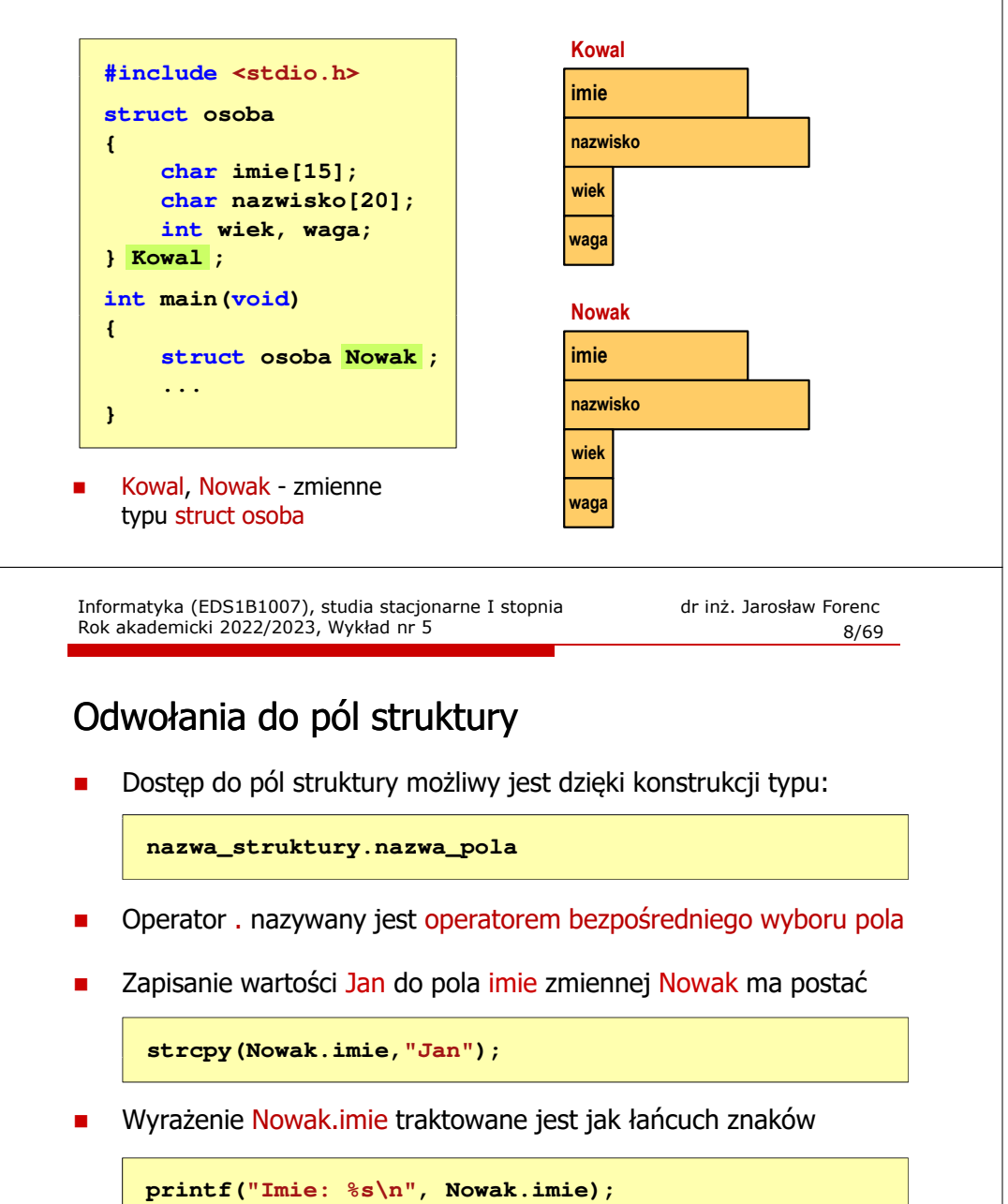

#### Struktury - przykład

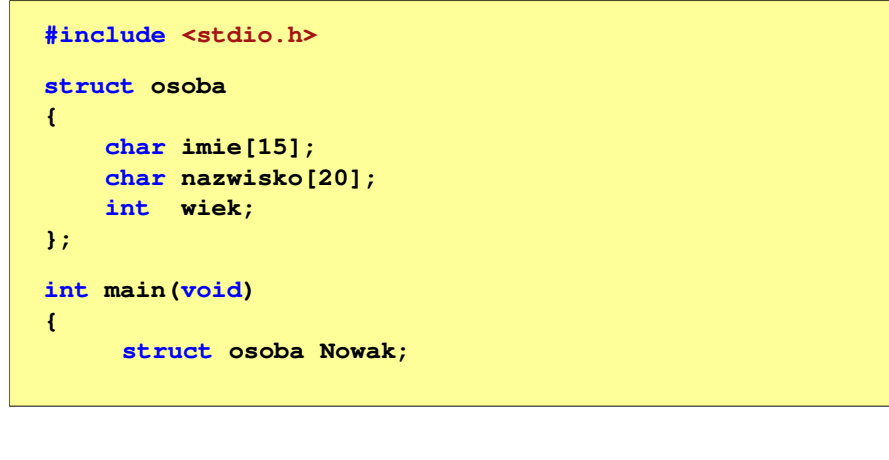

Informatyka (EDS1B1007), studia stacjonarne I stopnia drinż. Jarosław Forenc<br>Rok akademicki 2022/2023, Wykład nr 5 Rok akademicki 2022/2023, Wykład nr 5

10/69

#### Struktury - przykład

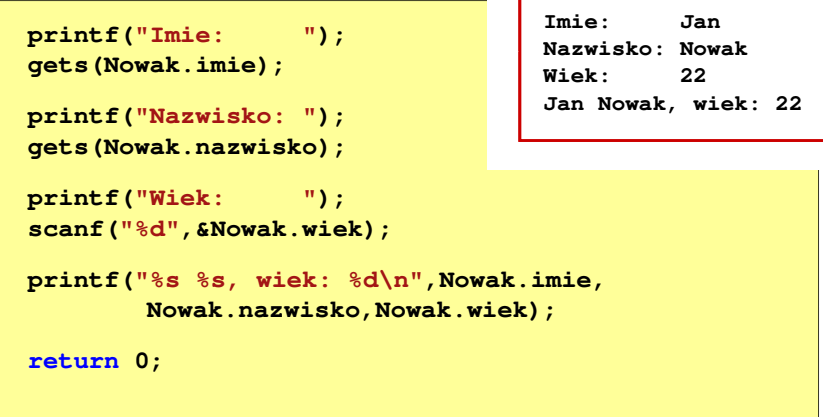

Informatyka (EDS1B1007), studia stacjonarne I stopnia driedrież. Jarosław Forenc Rok akademicki 2022/2023, Wykład nr 5 Rok akademicki 2022/2023, Wykład nr 511/69

#### Struktury w języku C

 $\overline{\phantom{a}}$  Inicjalizacja może dotyczyć tylko zmiennych strukturalnych, nie można inicjalizować pól w deklaracji struktury

```
struct osoba
{char imie[15], nazwisko[20];
    int wiek, waga;
};
```
**struct osoba Nowak = {"Jan","Nowak",25,74};**

Do zmiennych strukturalnych można stosować operator =

```
struct osoba Kowal = {"Ewa","Kowal",21,54};
struct osoba Kowal1;
Kowal1 = Kowal;
```
Informatyka (EDS1B1007), studia stacjonarne I stopnia drinż. Jarosław Forenc<br>Rok akademicki 2022/2023, Wykład nr 5 Rok akademicki 2022/2023, Wykład nr 5

12/69

#### Struktury w języku C

**}**

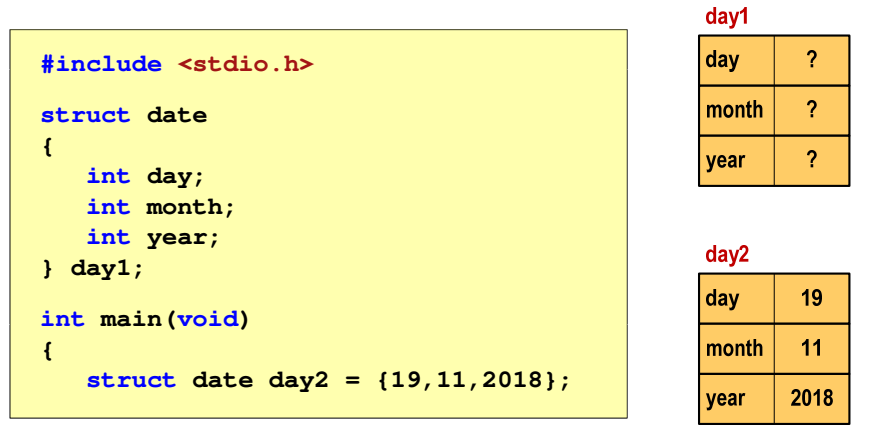

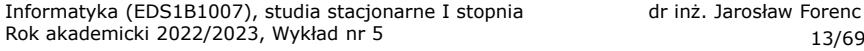

dr inż. Jarosław Forenc<br>13/69

#### Struktury w języku C

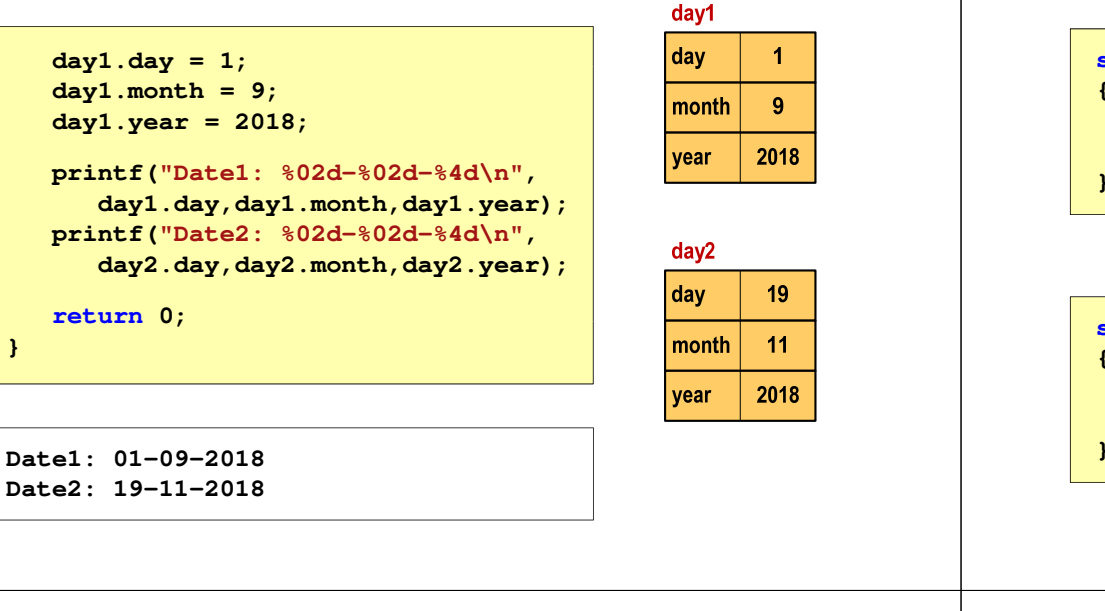

Informatyka (EDS1B1007), studia stacjonarne I stopnia drinż. Jarosław Forenc<br>Rok akademicki 2022/2023, Wykład nr 5 Rok akademicki 2022/2023, Wykład nr 515/69

#### Pola bitowe

**}**

- П Umożliwiają dostęp do pojedynczych bitów oraz przechowywanie małych wartości zajmujących pojedyncze bity
- Pola bitowe deklarowane są wewnątrz struktur

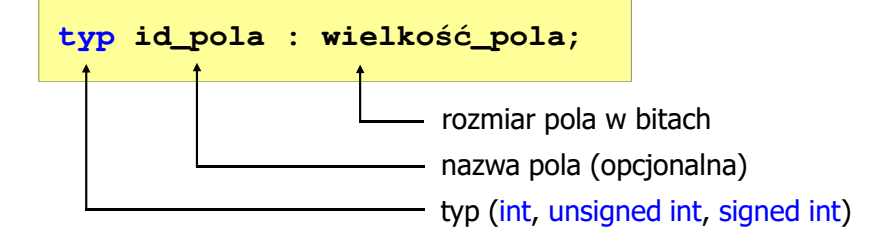

- П Wartości zapisane w polach traktowane są jak liczby całkowite
- Zakres wartości pól wynika z wielkości pola

#### Złożone deklaracje struktur

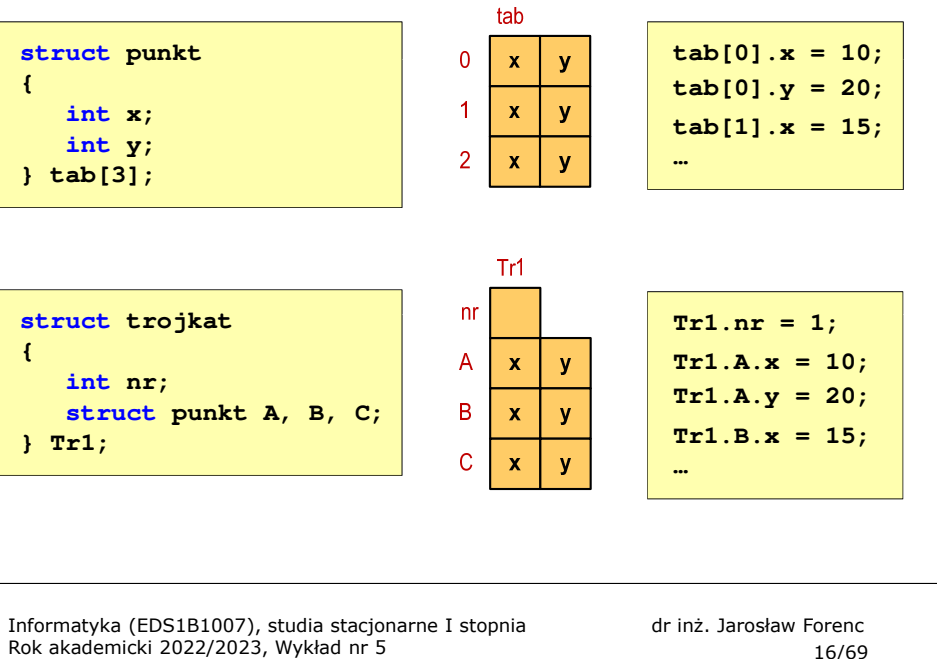

Rok akademicki 2022/2023, Wykład nr 5

 $16/69$ 

#### Pola bitowe

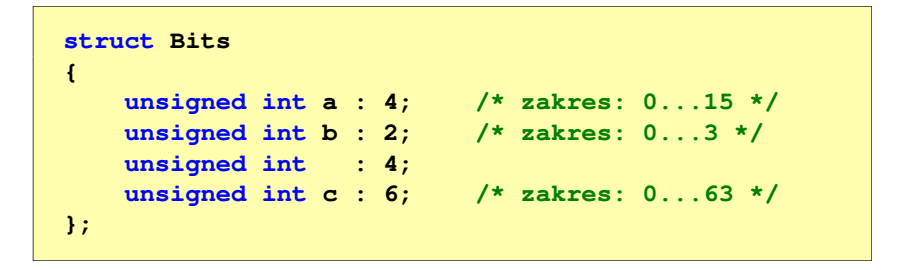

É Dostęp do pól bitowych odbywa się na takiej samej zasadzie jak do normalnych pól struktury

```
struct Bits dane;
dane.a = 10;dane.b = 3;
```
17/69

#### Pola bitowe

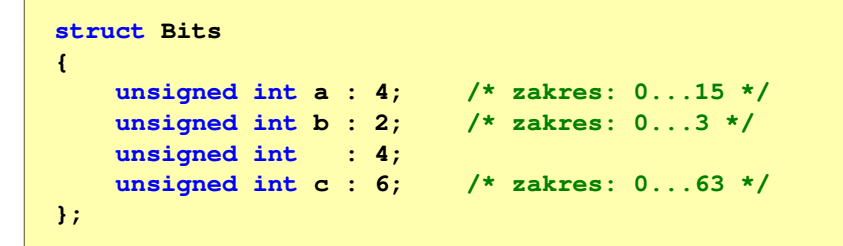

- П Jeśli pole nie ma nazwy, to nie można się do niego odwoływać
- Pola bitowe nie mają adresów
	- $\Box$ nie można wobec pola bitowego stosować operatora & (adres)
	- $\Box$ nie można polu bitowemu nadać wartości funkcją scanf()

Informatyka (EDS1B1007), studia stacjonarne I stopnia driech inż. Jarosław Forenc<br>Rok akademicki 2022/2023, Wykład nr 5 Rok akademicki 2022/2023, Wykład nr 519/69

#### Unie

г Dostęp do pól unii jest taki sam jak do pól struktury

> **};union zbior x; x.znak <sup>=</sup>'a'; x.liczba2 = 12.15;**

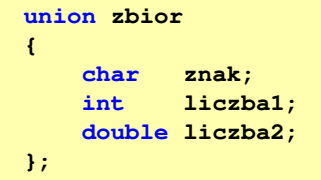

- г Unię można zainicjować jedynie wartością o typie jej pierwszej składowej
- Unie tego samego typu można sobie przypisywać

**union zbior x = {'a'}; union zbior y; y = x;**

Informatyka (EDS1B1007), studia stacjonarne I stopnia drinż. Jarosław Forenc Rok akademicki 2022/2023, Wykład nr 5 Rok akademicki 2022/2023, Wykład nr 5

18/69

#### Unie

- Specjalny rodzaj struktury umożliwiający  $\blacksquare$ przechowywanie danych różnych typów **union zbior {**w tym samym obszarze pamięci**char znak;** Do przechowywania wartości w unii **int liczba1;**  $\mathbf{r}$ należy zadeklarować zmienną **double liczba2; };union zbior x;** Zmienna x może przechowywać wartość typu char lub typu int lub typu ä, double, ale tylko jedną z nich w danym momenciex znak x.liczba1 x.liczba2 Rozmiar unii wyznaczany jest przez rozmiar największego jej pola ä, Informatyka (EDS1B1007), studia stacjonarne I stopnia drinż. Jarosław Forenc<br>Rok akademicki 2022/2023, Wykład nr 5 Rok akademicki 2022/2023, Wykład nr 5 20/69Co to jest wskaźnik?Wskaźnik - zmienna mogącą zawierać adres obszaru pamięci É
	- najczęściej adres innej zmiennej (obiektu)

**int a; float b; char c, d; int tab[4], e; double f;**

П Zmienne przechowywane są w pamięci komputera

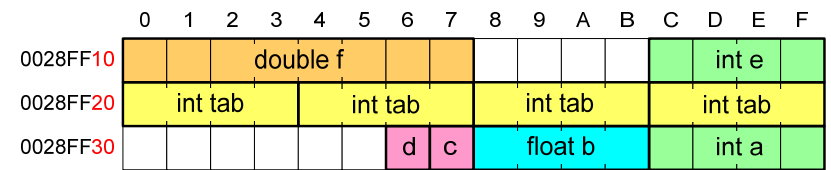

#### Co to jest wskaźnik?

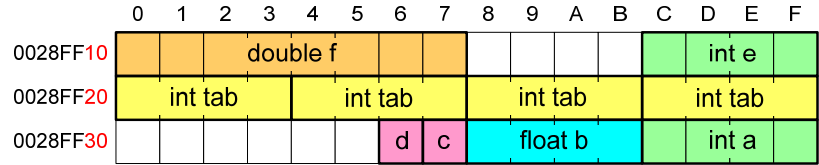

- П Każda zmienna znajduje się pod konkretnym adresem i zależnie od typu zajmuje określoną liczbę bajtów
- Podczas kompilacji wszystkie nazwy zmiennych zastępowane są ich adresami
- П Wyświetlenie adresu zmiennej:

```
printf("Adres zmiennej a: %p\n", &a);
printf("Adres tablicy tab: %p\n", tab);
```
Informatyka (EDS1B1007), studia stacjonarne I stopnia driech inż. Jarosław Forenc<br>Rok akademicki 2022/2023, Wykład nr 5 Rok akademicki 2022/2023, Wykład nr 523/69

#### Deklaracja wskaźnika

- П Deklarując wskaźnik (zmienną wskazującą) należy podać typ obiektu na jaki on wskazuje
- Deklaracja wskaźnika wygląda tak samo jak każdej innej zmiennej, tylko że jego <mark>nazwa</mark> poprzedzona jest symbolem gwiazdki (\*)

```
typ *nazwa_zmiennej; lubtyp* nazwa_zmiennej;lubtyp * nazwa_zmiennej;lubtyp*nazwa_zmiennej;
```
Informatyka (EDS1B1007), studia stacjonarne I stopnia drinż. Jarosław Forenc<br>Rok akademicki 2022/2023, Wykład nr 5 Rok akademicki 2022/2023, Wykład nr 5

#### Co to jest wskaźnik?

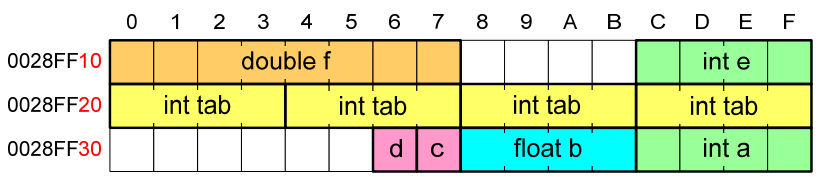

- Ē. Każda zmienna znajduje się pod konkretnym adresem i zależnie od typu zajmuje określoną liczbę bajtów
- Г Podczas kompilacji wszystkie nazwy zmiennych zastępowane są ich adresami
- П Wyświetlenie adresu zmiennej:

**Adres zmiennej a: 0028FF3C Adres tablicy tab: 0028FF20**

```
printf("Adres zmiennej a: %p\n", &a);
printf("Adres tablicy tab: %p\n", tab);
```
Informatyka (EDS1B1007), studia stacjonarne I stopnia dr inż. Jarosław Forenc<br>Rok akademicki 2022/2023, Wykład nr 5 Rok akademicki 2022/2023, Wykład nr 5

```
 24/69
```
#### Deklaracja wskaźnika

П Deklaracja zmiennej wskaźnikowej do typu int

**int \*ptr;**

- П Mówimy, że zmienna ptr jest typu: wskaźnik do zmiennej typu int
- П Do przechowywania adresu zmiennej typu double trzeba zadeklarować zmienną typu: wskaźnik do zmiennej typu double

**double \*ptrd;**

П Można konstruować wskaźniki do danych dowolnego typu łącznie z typami wskaźnik do wskaźnika do...

**char \*\*wsk;**

Informatyka (EDS1B1007), studia stacjonarne I stopnia driedrie inż. Jarosław Forenc<br>Rok akademicki 2022/2023, Wykład nr 5 Rok akademicki 2022/2023, Wykład nr 5

25/69

### Deklaracja wskaźnika

П Można deklarować tablice wskaźników - zmienna tab\_ptr jest tablicą zawierającą 5 wskaźników do typu int

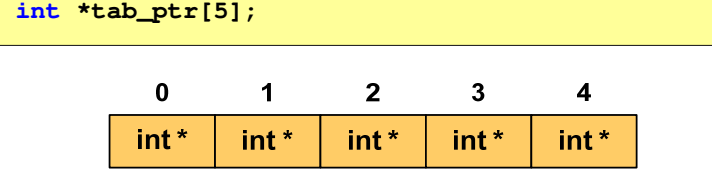

П Natomiast zmienna ptr\_tab jest wskaźnikiem do 5-elementowej tablicy liczb int

**int (\*ptr\_tab)[5];**

Informatyka (EDS1B1007), studia stacjonarne I stopnia driech inż. Jarosław Forenc<br>Rok akademicki 2022/2023, Wykład nr 5 Rok akademicki 2022/2023, Wykład nr 527/69

#### Przypisywanie wartości wskaźnikom

- П Wskaźnikom można przypisywać adresy zmiennych
- Adresy takie tworzy się za pomocą operatora pobierania adresu &

**int a = 10; int \*ptr; ptr = &a;**

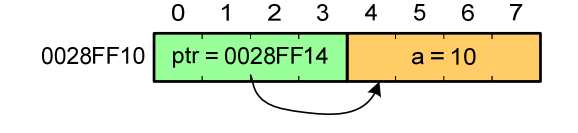

 $2 \quad 3 \quad 4$ 

 $5^{\circ}$  $6\overline{6}$  $\overline{7}$ 

 $a = 20$ 

Mając adres zmiennej można "dostać się" do jej wartości używając tzw. operatora wyłuskania (odwołania pośredniego) - gwiazdki (\*)

> $\Omega$  $\overline{1}$

0028FF10 | ptr = 0028FF14

 $*{ptr} = 20;$ 

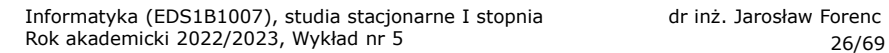

#### Deklaracja wskaźnika

П W deklaracji wskaźnika lepiej jest pisać \* przy zmiennej, a nie przy typie:

```
int *ptr1;
                *ptr1; /* lepiej */
int* ptr2; /* gorzej */
```
gdyż trudniej jest popełnić błąd przy deklaracji dwóch wskaźników:

**int \*p1, \*p2; int\* p3, p4;** 

П W powyższym przykładzie zmienne p1, p2 i p3 są wskaźnikami do typu int, zaś zmienna p4 jest "zwykłą" zmienną typu <mark>int</mark>

Informatyka (EDS1B1007), studia stacjonarne I stopnia drinż. Jarosław Forenc<br>Rok akademicki 2022/2023, Wykład nr 5 Rok akademicki 2022/2023, Wykład nr 5

28/69

#### Wskaźnik pusty

- Ē. Wskaźnik pusty to specjalna wartość, odróżnialna od wszystkich innych wartości wskaźnikowych, dla której gwarantuje się nierówność ze wskaźnikiem do dowolnego obiektu
- П Do zapisu wskaźnika pustego stosuje się wyrażenie całkowite o wartości zero (0)

**int \*ptr = 0;**

П Zamiast wartości 0 można stosować makrodefinicję preprocesora NULL, która podczas kompilacji programu zamieniana jest na 0

```
int *ptr = NULL;
```
## Przykład: przypisywanie wartości wskaźnikom

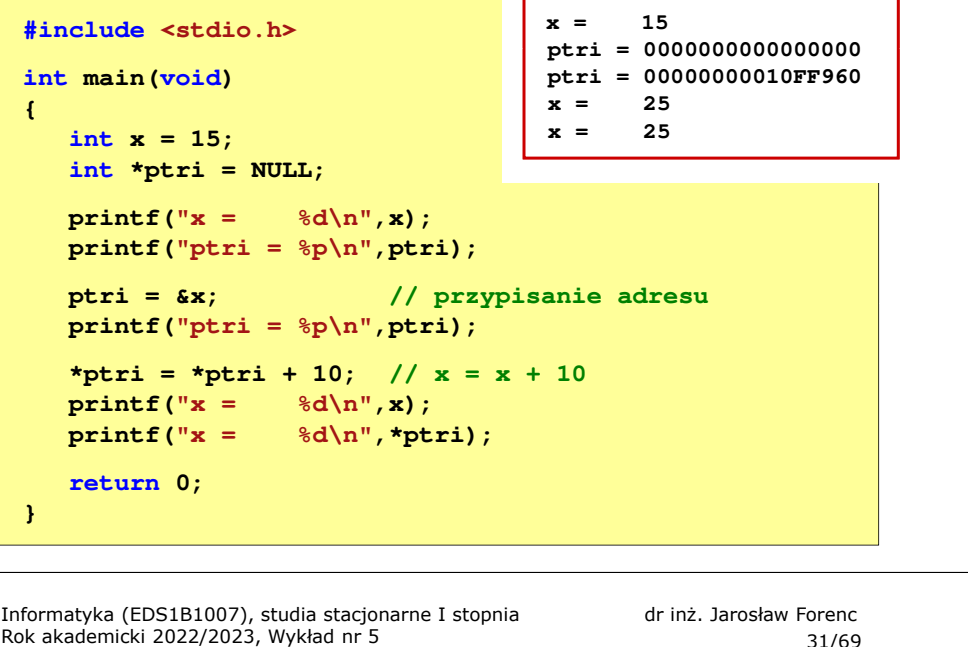

31/69

### Wskaźniki a tablice

П Dodanie 1 do adresu tablicy przenosi nas do elementu tablicy o indeksie 1

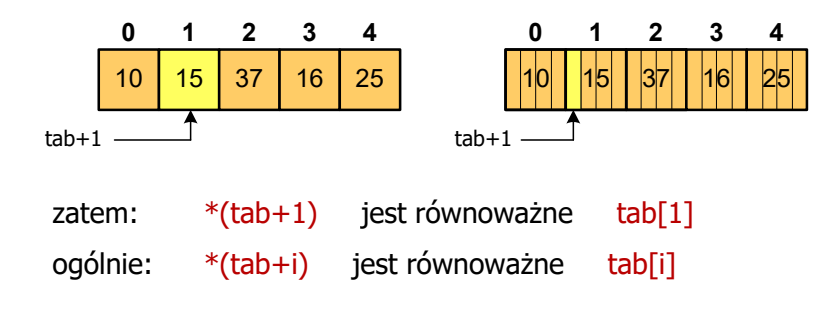

П W zapisie \*(tab+i) nawiasy są konieczne, gdyż operator \* ma bardzo wysoki priorytet

#### Wskaźniki a tablice

н Nazwa tablicy jest jej adresem (dokładniej - adresem elementu o indeksie 0)

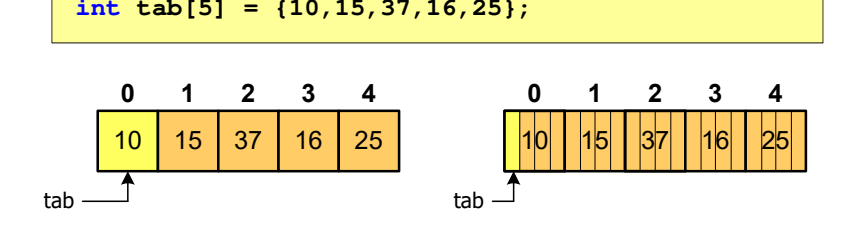

П Zastosowanie operatora \* przed nazwą tablicy pozwala "dostać się" do zawartości elementu o indeksie 0

> \*tabjest równoważne tab[0]

Informatyka (EDS1B1007), studia stacjonarne I stopnia drinż. Jarosław Forenc<br>Rok akademicki 2022/2023, Wykład nr 5 Rok akademicki 2022/2023, Wykład nr 532/69

#### Wskaźniki a tablice

П Brak nawiasów powoduje błędne odwołania do elementów tablicy

```
int tab[5] = {10,15,37,16,25};
int x;
x = * (tab+2);

printf("x = %d",x);/* x = 37 */x = *tab+2;
printf("x = %d",x);/* x = 12 */
```

```
x = *(tab+2); jest równoważne x = \text{tab}[2];x = *tab+2; jest równoważne x = tab[0]+2;
```
## Dynamiczny przydział pamięci w języku C

- П Kiedy stosuje się dynamiczny przydział pamięci?
	- о gdy rozmiar tablicy będzie znany dopiero podczas wykonania programu a nie podczas jego kompilacji
	- $\Box$ gdy rozmiar tablicy jest bardzo duży
- Do dynamicznego przydziału pamięci stosowane są funkcje:
	- $\Box$ calloc()
	- $\Box$ malloc()
- Przydział pamięci następuje w obszarze sterty (stosu zmiennych dynamicznych)
- П Przydzieloną pamięć należy zwolnić wywołując funkcję:
	- $\Box$ free()

Informatyka (EDS1B1007), studia stacjonarne I stopnia dr inż. Jarosław Forenc<br>Rok akademicki 2022/2023, Wykład nr 5 Rok akademicki 2022/2023, Wykład nr 535/69

## Dynamiczny przydział pamięci w języku C

#### **MALLOC** <mark>C</mark> statistical properties of the control of the control of the statistical properties of the statistical proper **void \*malloc(size\_t size);**

- П Przydziela blok pamięci o rozmiarze określonym parametrem size
- Zwraca wskaźnik do przydzielonego bloku pamięci
- П Jeśli pamięci nie można przydzielić, to zwraca wartość NULL
- Przydzielona pamięć nie jest inicjowana
- П Zwracaną wartość wskaźnika należy rzutować na właściwy typ

**int \*tab; tab = (int \*) malloc(10\*sizeof(int));**

## Dynamiczny przydział pamięci w języku C

#### **CALLOC** <mark>C</mark> statistical properties of the contract of the contract of the statistic statistic statistic statistic statistic

**void \*calloc(size\_t num, size\_t size);**

- П Przydziela blok pamięci o rozmiarze num\*size (mogący pomieścić tablicę num-elementów, każdy rozmiaru size)
- П Zwraca wskaźnik do przydzielonego bloku pamięci
- П Jeśli pamięci nie można przydzielić, to zwraca wartość NULL
- П Przydzielona pamięć jest inicjowana zerami (bitowo)
- П Zwracaną wartość wskaźnika należy rzutować na właściwy typ

#### **int \*tab; tab = (int \*) calloc(10,sizeof(int));**

Informatyka (EDS1B1007), studia stacjonarne I stopnia dr inż. Jarosław Forenc<br>Rok akademicki 2022/2023, Wykład nr 5 Rok akademicki 2022/2023, Wykład nr 5

36/69

### Dynamiczny przydział pamięci w języku C

#### FREE

<mark>E</mark> Statistical Control of the Control of the Control of the Statistical Statistical Control of the Statistical Co **void \*free(void \*ptr);**

- П Zwalnia blok pamięci wskazywany parametrem ptr
- П Wartość ptr musi być wynikiem wywołania funkcji calloc() lub malloc()

```
int *tab;
tab = (int *) calloc(10,sizeof(int));
/* ... */free(tab);
```
#### Przykład: przydział pamięci na jedną zmienną

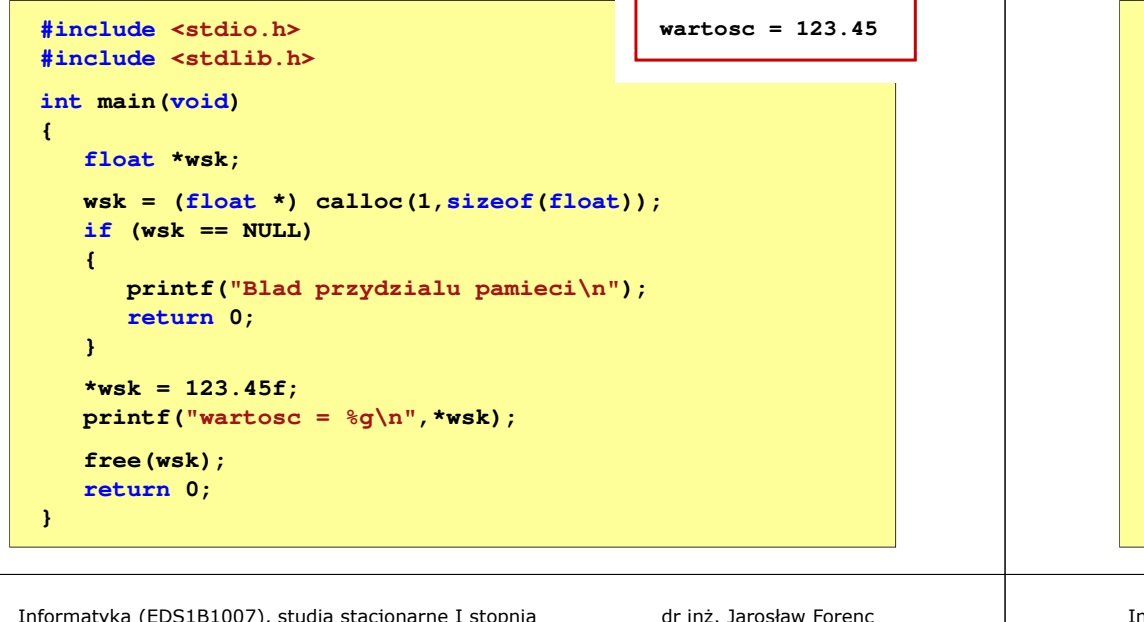

Informatyka (EDS1B1007), studia stacjonarne I stopnia dr inż. Jarosław Forenc Rok akademicki 2022/2023, Wykład nr 539/69

#### Przykład: przydział pamięci na wektor

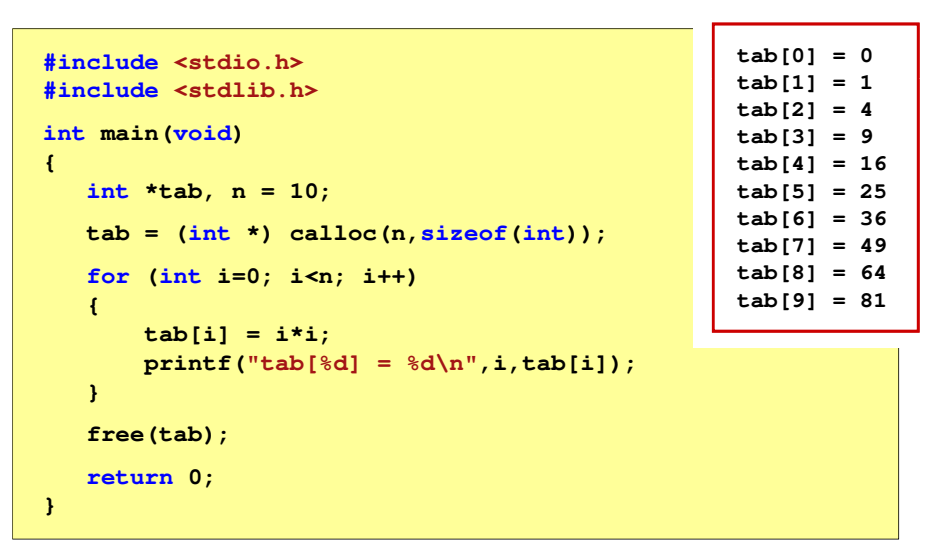

#### Przykład: przydział pamięci na strukturę

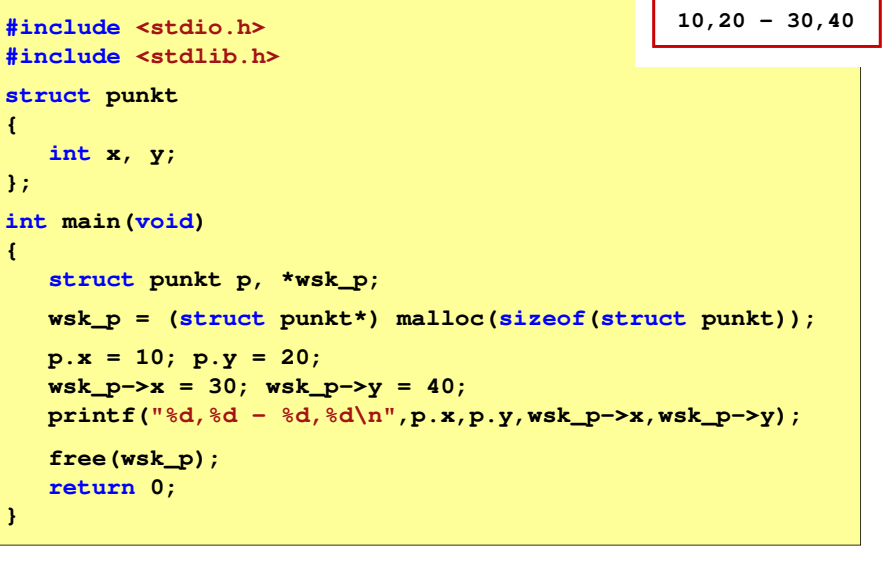

Informatyka (EDS1B1007), studia stacjonarne I stopnia driednie drież. Jarosław Forenc<br>10/69 - dr akademicki 2022/2023, Wykład nr 5 Rok akademicki 2022/2023, Wykład nr 5

40/69

#### Dynamiczny przydział pamięci na macierz

- Ī. Funkcje calloc() i malloc() umożliwiają bezpośrednio przydział pamięci tylko na <u>wektor</u> elementów
- Ē. Dynamiczny przydział pamięci na macierz wymaga zastosowania specjalnych metod
- É Przydzielamy pamięć na macierz zawierającą N-wierszy i M-kolumn

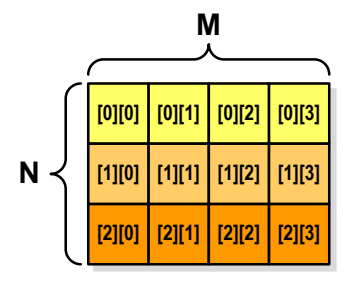

#### Dynamiczny przydział pamięci na macierz (1)

- П Wektor N×M-elementowy
- Przydział pamięci:

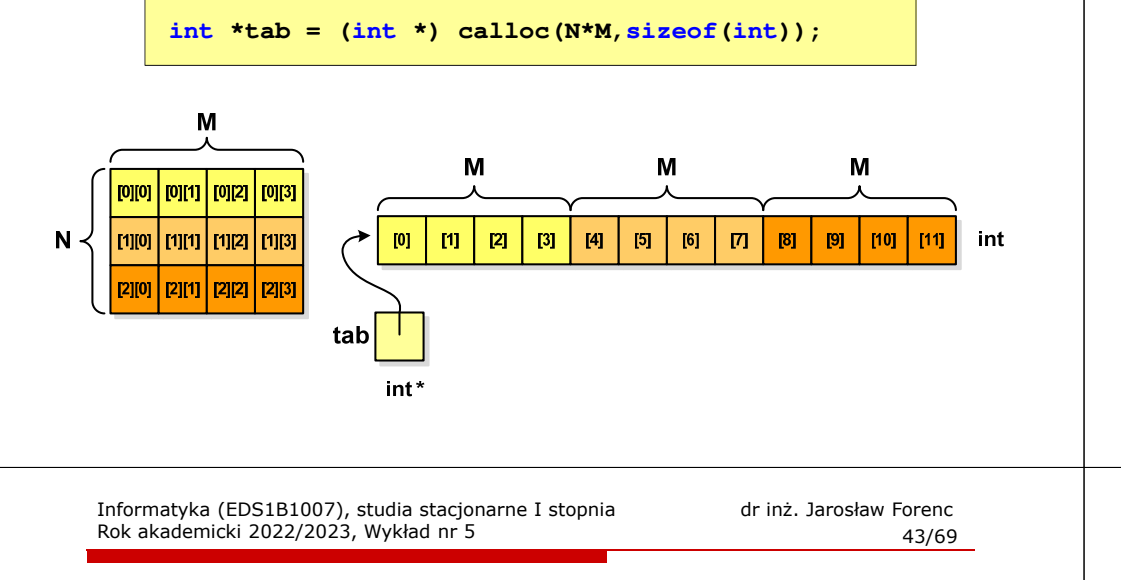

## Dynamiczny przydział pamięci na macierz (2)

- П N-elementowy wektor wskaźników + N-wektorów M-elementowych
- Przydział pamięci:

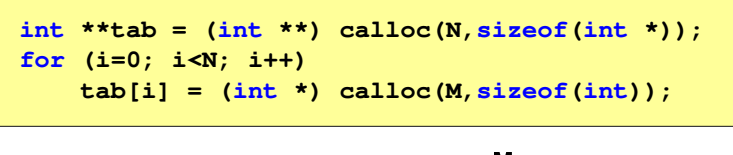

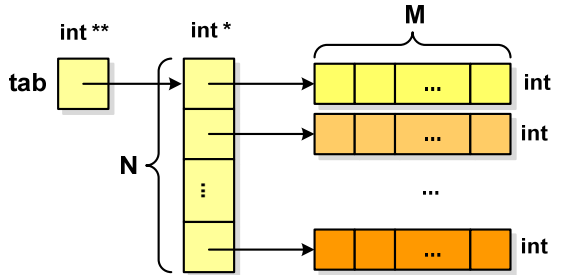

Informatyka (EDS1B1007), studia stacjonarne I stopnia drinż. Jarosław Forenc Rok akademicki 2022/2023, Wykład nr 5 Rok akademicki 2022/2023, Wykład nr 5

### Dynamiczny przydział pamięci na macierz (1)

П Odwołanie do elementów macierzy:

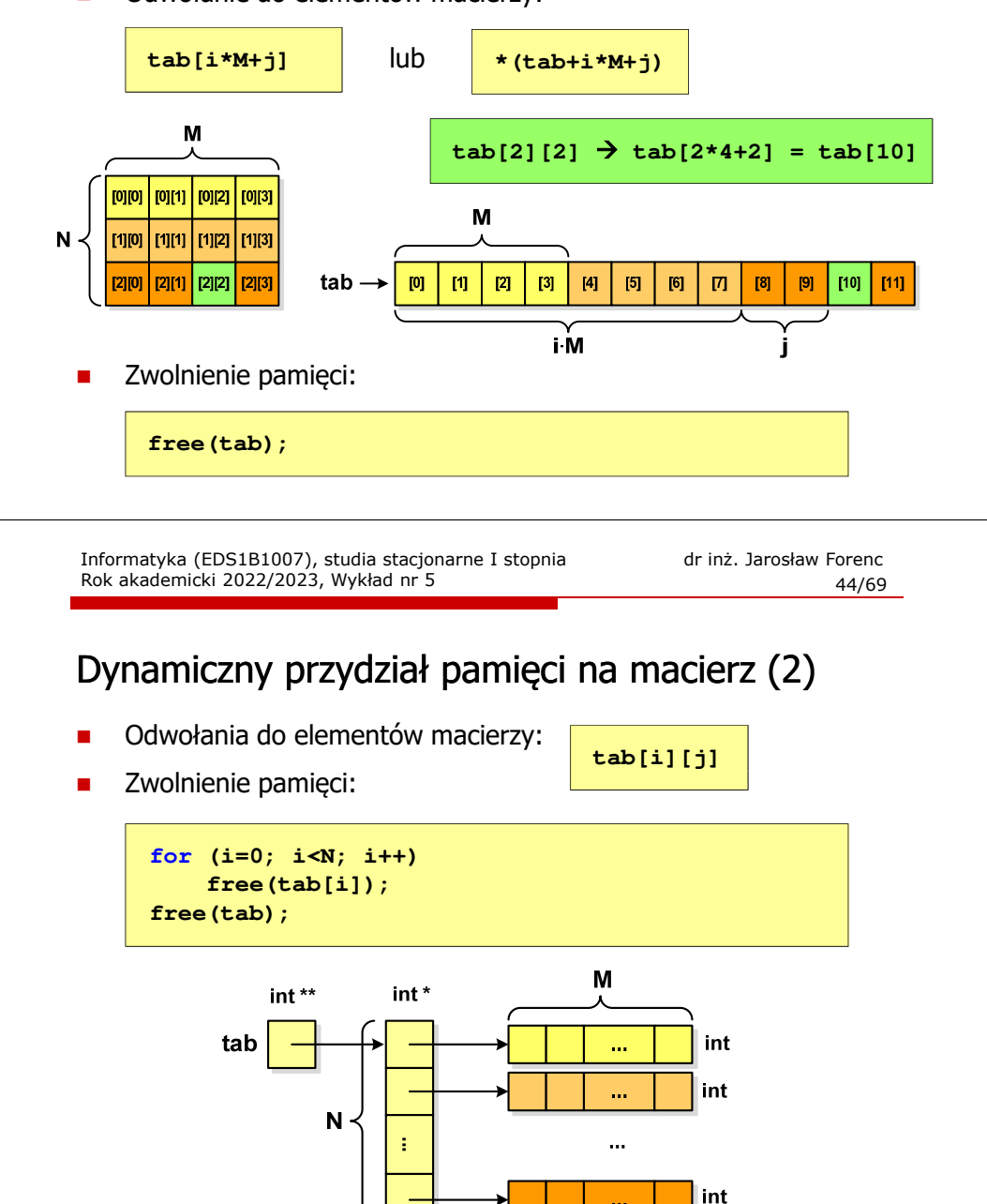

### Dynamiczny przydział pamięci na macierz (3)

- П N-elementowy wektor wskaźników + wektor N×M-elementowy
- Przydział pamięci:

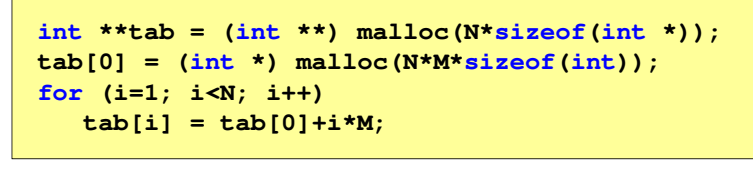

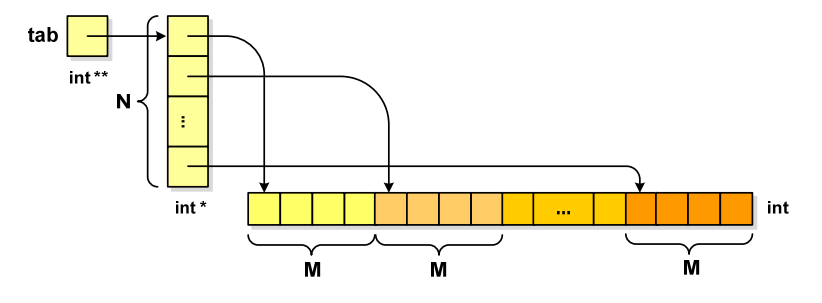

Informatyka (EDS1B1007), studia stacjonarne I stopnia drież. Jarosław Forenc<br>Rok akademicki 2022/2023, Wykład nr 5 Rok akademicki 2022/2023, Wykład nr 547/69

#### Architektura von Neumanna

- П Rodzaj architektury komputera, opisanej w 1945 roku przez matematyka Johna von Neumanna
- П Inne nazwy: architektura z Princeton, store-program computer (koncepcja przechowywanego programu)
- П Zakłada podział komputera na kilka części:
	- $\Box$  jednostka sterująca (CU - Control Unit)
	- $\Box$  jednostka arytmetyczno-logiczna (ALU - Arithmetic Logic Unit)
	- $\Box$ pamięć główna (memory)
	- $\Box$  urządzenia wejścia-wyjścia (input/output)

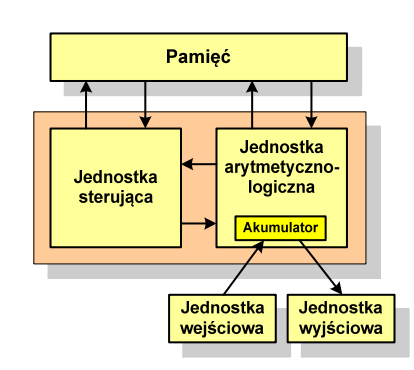

Informatyka (EDS1B1007), studia stacjonarne I stopnia dr inż. Jarosław Forenc<br>Rok akademicki 2022/2023, Wykład nr 5 Rok akademicki 2022/2023, Wykład nr 5

#### Dynamiczny przydział pamięci na macierz (3)

П Odwołania do elementów macierzy:

**tab[i][j]**

Zwolnienie pamięci:П

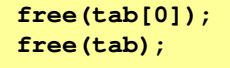

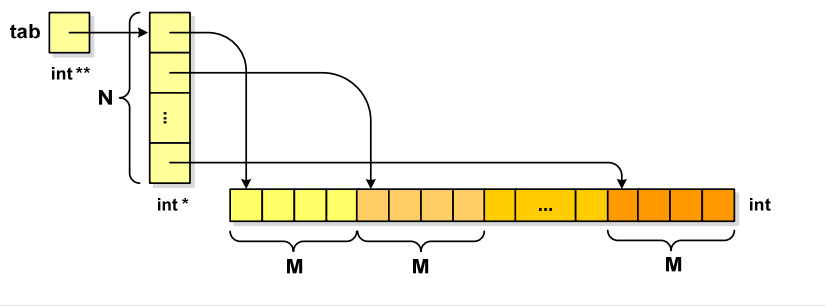

Informatyka (EDS1B1007), studia stacjonarne I stopnia dr inż. Jarosław Forenc Rok akademicki 2022/2023, Wykład nr 5

48/69

#### Architektura von Neumanna - podstawowe cechy

- n Informacje przechowywane są w komórkach pamięci (cell) o jednakowym rozmiarze, każda komórka ma numer - a<mark>d</mark>res
- $\mathcal{L}_{\mathcal{A}}$  Dane oraz instrukcje programu (rozkazy) zakodowane są za pomocą liczb i przechowywane w tej samej pamięci
- П Dane i instrukcje czytane są przy wykorzystaniu tej samej magistrali
- П Praca komputera to sekwencyjne odczytywanie instrukcji z pamięci komputera i ich wykonywanie w procesorze
- п Wykonanie rozkazu:
	- $\Box$ pobranie z pamięci słowa będącego kodem instrukcji
	- $\Box$ pobranie z pamięci danych
	- $\Box$ wykonanie instrukcji
	- $\Box$ zapisanie wyników do pamięci

#### Architektura harwardzka

- П Nazwa architektury pochodzi od komputera Harward Mark I:
	- $\Box$ zaprojektowany przez Howarda Aikena<br>pamieć instrukcii - taśma dziurkowana.
	- $\Box$ pamięć instrukcji - taśma dziurkowana,<br>pamieć danych - elektromechaniczne lic pamięć danych - elektromechaniczne liczniki
- П Architektura komputera, w której pamięć danych jest oddzielona od pamięci instrukcji
- Pamięci danych i instrukcji mogą różnić się:
	- $\Box$ technologią wykonania
	- □ strukturą adresowania
	- $\Box$ długością słowa
- П Procesor może w tym samym czasie czytać instrukcje oraz uzyskiwać dostęp do danych

Informatyka (EDS1B1007), studia stacjonarne I stopnia driech inż. Jarosław Forenc<br>Rok akademicki 2022/2023, Wykład nr 5 Rok akademicki 2022/2023, Wykład nr 551/69

### Ogólna struktura systemu komputerowego

- П Komputer tworzą cztery główne składniki:
	- $\Box$  procesor (jednostka centralna, CPU) - steruje działaniem komputera<br>i realizuje przetwarzanie danych i realizuje przetwarzanie danych
	- $\Box$ pamięć główna - przechowuje dane
	- $\Box$  wejście-wyjście - przenosi dane między komputerem a jego otoczeniem zewnętrznym
	- $\Box$  połączenia systemu - mechanizmy zapewniające komunikację między składnikami systemu

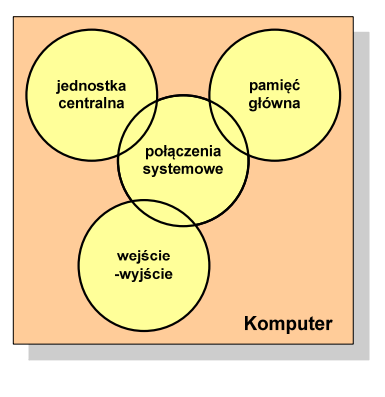

Informatyka (EDS1B1007), studia stacjonarne I stopnia drinż. Jarosław Forenc<br>Rok akademicki 2022/2023, Wykład nr 5 Rok akademicki 2022/2023, Wykład nr 5

#### Architektura harwardzka i von Neumanna

- П W architekturze harwardzkiej pamięć instrukcji i pamięć danych:
	- $\Box$ zajmują różne przestrzenie adresowe
	- о mają oddzielne szyny (magistrale) do procesora
	- $\Box$ zaimplementowane sa w inny sposób

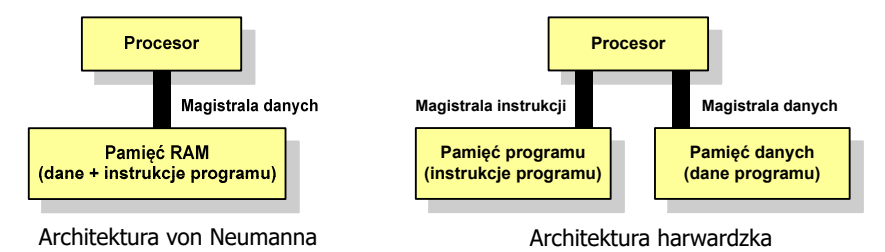

- П Zmodyfikowana architektura harwardzka:
	- $\overline{a}$  oddzielone pamięci danych i rozkazów, lecz wykorzystujące wspólną magistralę

Informatyka (EDS1B1007), studia stacjonarne I stopnia dr inż. Jarosław Forenc Rok akademicki 2022/2023, Wykład nr 5

52/69

### Jednostka centralna

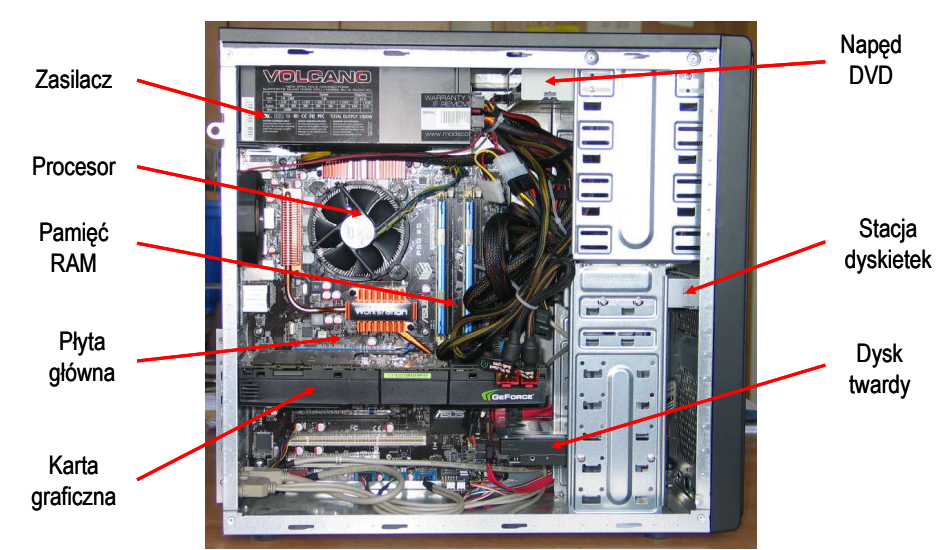

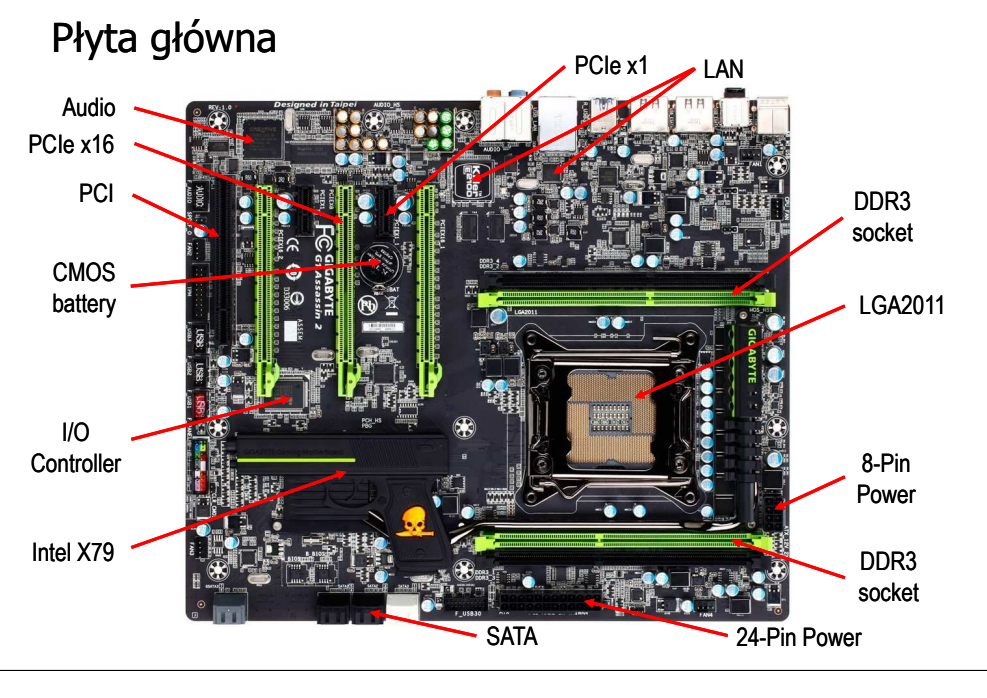

Informatyka (EDS1B1007), studia stacjonarne I stopnia drinż. Jarosław Forenc<br>Rok akademicki 2022/2023, Wykład nr 5 Rok akademicki 2022/2023, Wykład nr 555/69

#### Działanie komputera

- П Podstawowe zadanie komputera to wykonywanie programu
- **Program składa się z rozkazów przechowywanych w pamięci**
- П Rozkazy są przetwarzane w dwu krokach:

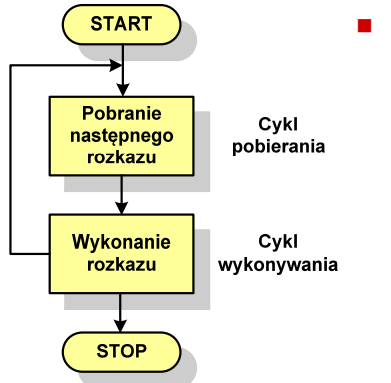

#### Cykl pobierania (ang. fetch):

- $\Box$ odczytanie rozkazu z pamięci
- $\Box$  licznik rozkazów (PC) lub wskaźnik instrukcji (IP) określa, który rozkaz ma być pobrany
- $\Box$  jeśli procesor nie otrzyma innego polecenia, to inkrementuje licznik PC po każdym pobraniu rozkazu.

Informatyka (EDS1B1007), studia stacjonarne I stopnia drinż. Jarosław Forenc<br>Rok akademicki 2022/2023, Wykład nr 5 Rok akademicki 2022/2023, Wykład nr 5

### Ogólna struktura procesora

- П Główne składniki strukturalne procesora to:
	- $\Box$  jednostka sterująca - steruje działaniem procesora i pośrednio całego komputera
	- $\Box$  jednostka arytmetyczno-logiczna (ALU) - realizuje przetwarzanie danych przez komputer
	- $\Box$ rejestry - realizują wewnętrzne przechowywanie danych w procesorze
	- $\Box$  połączenia procesora - wszystkie mechanizmy zapewniające komunikację między jednostką sterującą, ALU i rejestrami.

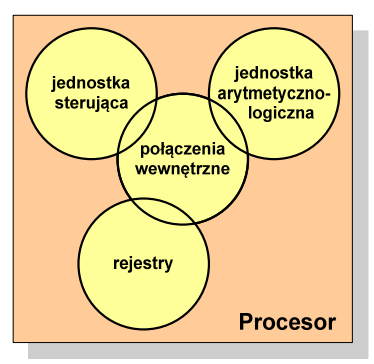

Informatyka (EDS1B1007), studia stacjonarne I stopnia dr inż. Jarosław Forenc<br>Rok akademicki 2022/2023, Wykład nr 5 Rok akademicki 2022/2023, Wykład nr 556/69

#### Działanie komputera

- П Podstawowe zadanie komputera to wykonywanie programu
- П **Program składa się z rozkazów przechowywanych w pamięci**
- П Rozkazy są przetwarzane w dwu krokach:

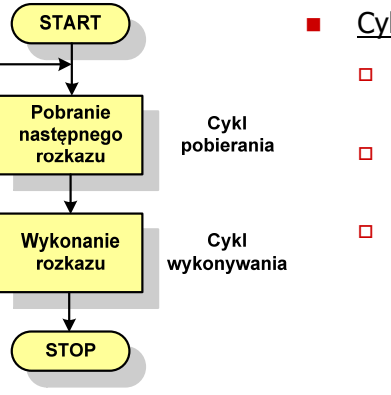

- Cykl wykonywania (ang. execution):
	- pobrany rozkaz jest umieszczany w rejestrze rozkazu (IR)
	- rozkaz określa działania, które ma podjąć procesor
	- procesor interpretuje rozkaz i przeprowadza wymagane operacje.

57/69

#### Działanie komputera

- П Rozkaz:
	- $\Box$ przechowywany jest w postaci binarnej
	- о ma określony format
	- $\Box$ używa określonego trybu adresowania
- П Format - sposób rozmieszczenia informacji w kodzie rozkazu
- Rozkaz zawiera:
	- $\Box$ kod operacji (rodzaj wykonywanej operacji)
	- $\Box$ argumenty (lub adresy argumentów) wykonywanych operacji

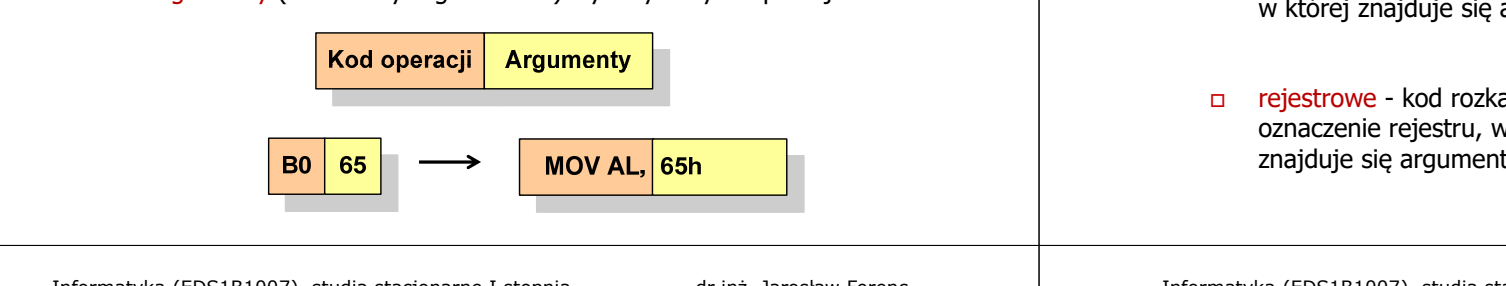

Informatyka (EDS1B1007), studia stacjonarne I stopnia driech inż. Jarosław Forenc<br>Rok akademicki 2022/2023, Wykład nr 5 Rok akademicki 2022/2023, Wykład nr 5

59/69

## Program w asemblerze

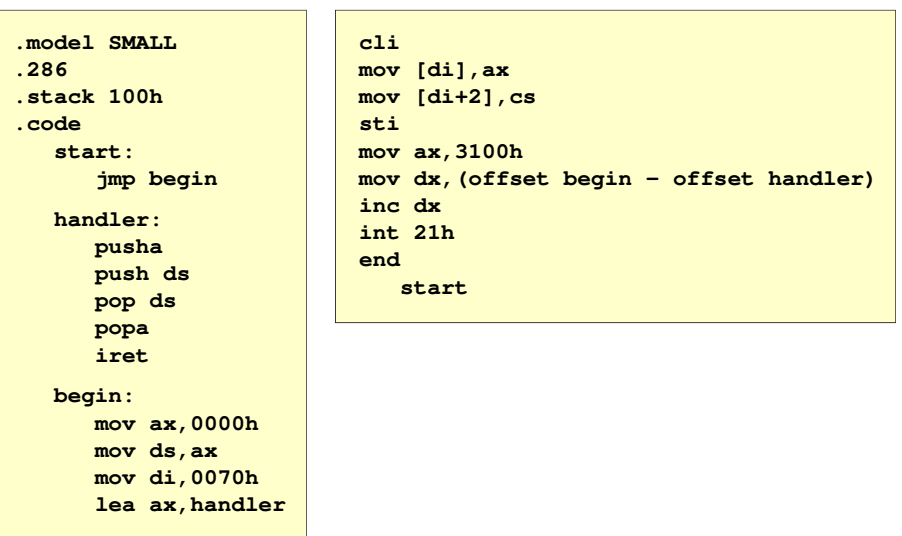

Informatyka (EDS1B1007), studia stacjonarne I stopnia driech inż. Jarosław Forenc<br>Rok akademicki 2022/2023, Wykład nr 5 Rok akademicki 2022/2023, Wykład nr 5

#### Działanie komputera

- Ē. Tryb adresowania - sposób określania miejsca przechowywania argumentów rozkazu (operandów)
- Ē. Przykładowe rodzaje adresowania:
- natychmiastowe argument  $\Box$ Kod operacji **Argument** znajduje się w kodzie rozkazu**RAM**  bezpośrednie - kod rozkazu  $\Box$ zawiera adres komórki pamięci, Kod operacji **Adres** Argument w której znajduje się argument rejestrowe - kod rozkazu zawiera Rejestr oznaczenie rejestru, w którym Kod operacji **Rejestr** Argument znajduje się argument

Informatyka (EDS1B1007), studia stacjonarne I stopnia dr inż. Jarosław Forenc<br>Rok akademicki 2022/2023, Wykład nr 5 Rok akademicki 2022/2023, Wykład nr 5

60/69

#### Działanie komputera - przerwania

- Ē. Wykonywanie kolejnych rozkazów przez procesor może zostać przerwane poprzez wystąpienie tzw. przerwania (interrupt)
- Ē. Przerwanie jest to sygnał pochodzący od sprzętu lub oprogramowania informujący procesor o wystąpieniu jakiegoś zdarzenia (np. wciśnięcie klawisza na klawiaturze)
- П Bez przerwań procesor musiałby ciągle kontrolować wszystkie urządzenia zewnętrzne, np. klawiatura, port szeregowy
- П Każde przerwanie posiada procedurę obsługi przerwania, która jest wykonywana w momencie jego wystąpienia
- П Adresy procedur obsługi przerwań zapisane są w tablicy wektorów przerwań

#### Działanie komputera - przerwania

П Implementacja przerwań wymaga dodania cyklu przerwania do cyklu rozkazu

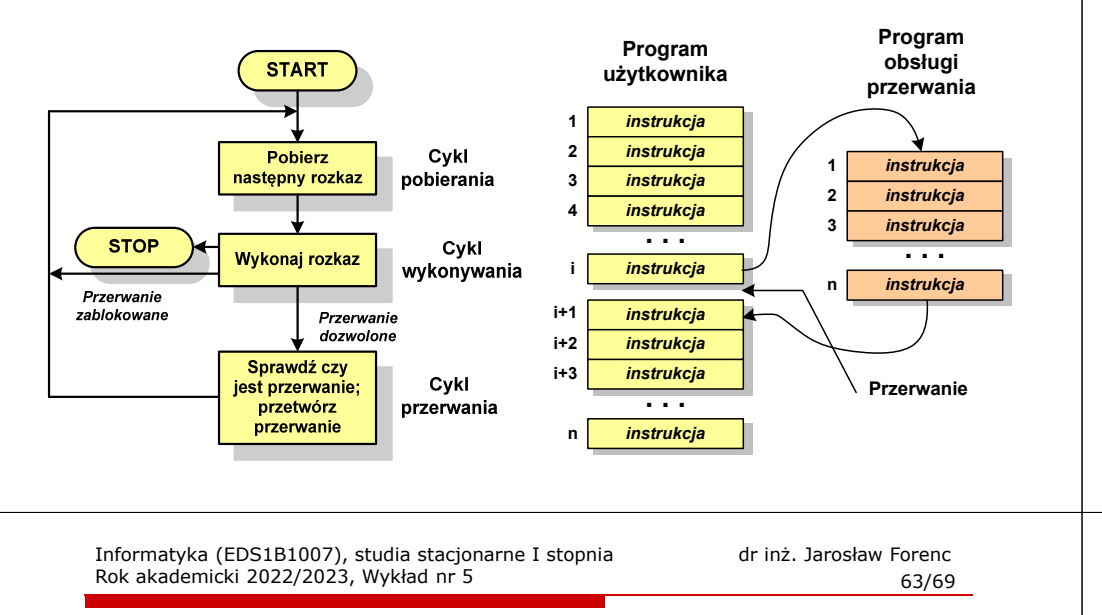

### Magistrala

П Najczęściej stosowana struktura połączeń to magistrala, składająca się z wielu linii komunikacyjnych, którym przypisane jest określone znaczenie i określona funkcja

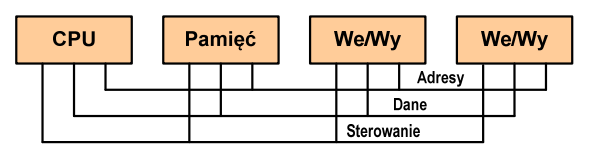

- $\Box$ linie danych (szyna danych) - przenoszą dane między modułami systemu, liczba linii określa szerokość szyny danych (8, 16, 32, 64 bity)
- $\Box$  linie adresowe - służą do określania źródła i miejsca przeznaczenia danych przesyłanych magistralą; liczba linii adresowych określa maksymalną możliwą pojemność pamięci systemu
- $\Box$  linie sterowania - służą do sterowania dostępem do linii danych i linii adresowych

#### Rodzaje przerwań

#### П **Sprzetowe**

- zewnętrzne sygnały pochodzące z urządzeń zewnętrznych i służące do komunikacji z nimi, np. 08H - zegar, 09h - klawiatura
- $\Box$  wewnętrzne - wywoływane przez procesor w celu zasygnalizowania sytuacji wyjątkowych (faults, traps, aborts)

#### П Programowe

- $\Box$  instrukcje programu wywołują przerwanie - tym samym wykonywana jest procedura obsługi przerwania
- służą głownie do komunikacji z systemem operacyjnym  $\Box$ (DOS - 21h, Windows - 2h, Linux - 80h)

Informatyka (EDS1B1007), studia stacjonarne I stopnia drinż. Jarosław Forenc<br>Rok akademicki 2022/2023, Wykład nr 5 Rok akademicki 2022/2023, Wykład nr 5

64/69

#### Intel 8086

- П 1978 rok
- Procesor 16-bitowyП
- П 16-bitowa magistrala danych
- П 20-bitowa magistrala adresowa
- г Adresowanie do 1 MB pamięci
- П Częstotliwość: 10 MHz
- Multipleksowane magistrale:É danych i adresowa
- П Litografia: 3 um

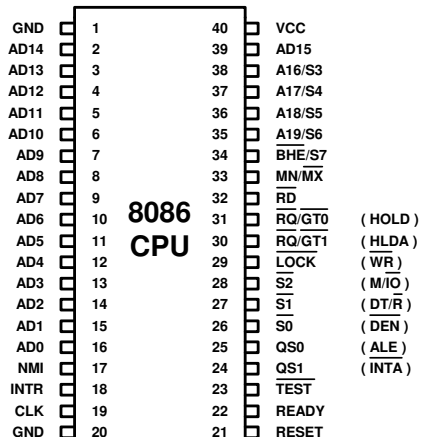

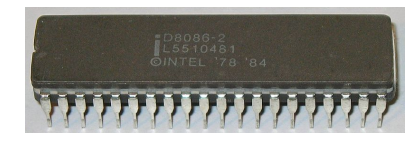

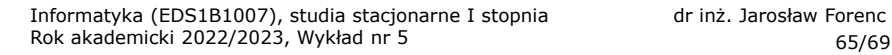

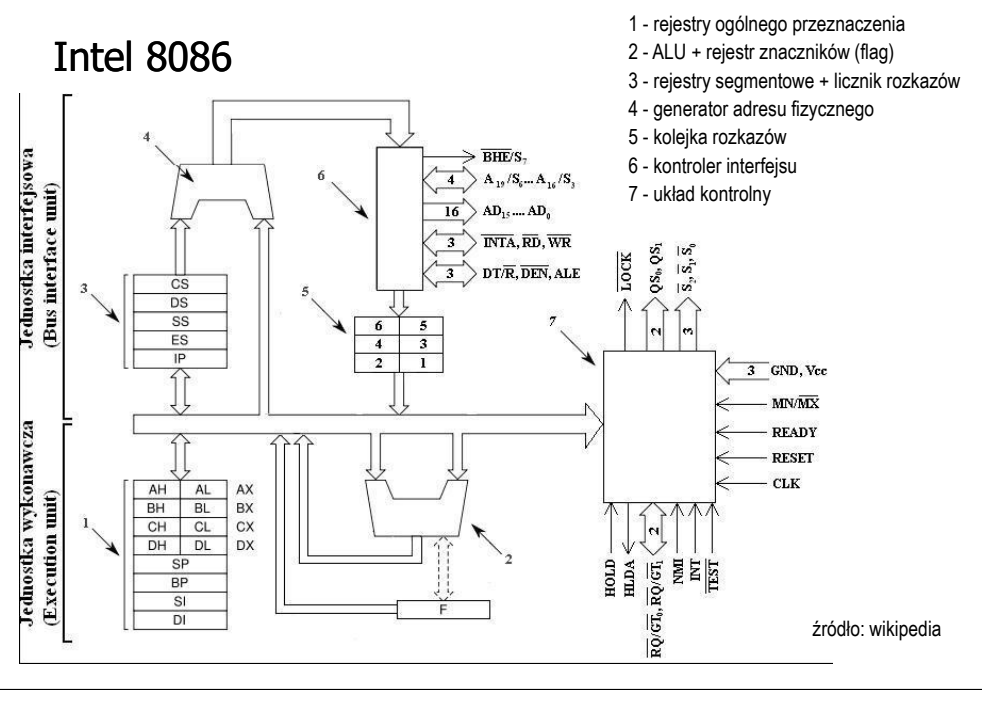

Informatyka (EDS1B1007), studia stacjonarne I stopnia dr inż. Jarosław Forenc Rok akademicki 2022/2023, Wykład nr 567/69

#### Półprzewodnikowa pamięć główna

- П ROM (ang. Read-Only Memory) - pamięć stała
	- $\Box$ pamięć o dostępie swobodnym przeznaczona tylko do odczytu
	- $\Box$ dane są zapisywane podczas procesu wytwarzania, pamięć nieulotna
- П **PROM (ang. Programmable ROM) - programowalna pamięć ROM**<br>Programieś sięulatna, maże buć zasiągunane bulka żedną wz
	- $\Box$ pamięć nieulotna, może być zapisywana tylko jeden raz
	- $\Box$ zapis jest realizowany elektrycznie po wyprodukowaniu
- **EPROM** pamięć wielokrotnie programowalna, kasowanie następuje przez naświetlanie promieniami UV
- EEPROM pamięć kasowana i programowana na drodze elektrycznej
- П Flash - rozwinięcie koncepcji pamięci EEPROM, możliwe kasowanie i programowanie bez wymontowywania pamięci z urządzenia

## Półprzewodnikowa pamięć główna

- П ■ RAM (Random Access Memory) - pamięć o dostępie swobodnym<br>sedenti senie nastawie za nawceg numelśw alakterywych
	- $\Box$ odczyt i zapis następuje za pomocą sygnałów elektrycznych
	- $\Box$ pamięć ulotna - po odłączeniu zasilania dane są tracone
	- $\Box$  DRAM - pamięć dynamiczna:
		- przechowuje dane podobnie jak kondensator ładunek elektryczny
		- wymaga operacji odświeżania
		- jest mniejsza, gęściej upakowana i tańsza niż pamięć statyczna
		- stosowana jest do budowy głównej pamięci operacyjnej komputera

#### $\Box$ SRAM - pamięć statyczna:

- przechowuje dane za pomocą przerzutnikowych konfiguracji bramek logicznych
- nie wymaga operacji odświeżania
- jest szybsza i droższa od pamięci dynamicznej
- stosowana jest do budowy pamięci podręcznej

Informatyka (EDS1B1007), studia stacjonarne I stopnia dr inż. Jarosław Forenc Rok akademicki 2022/2023, Wykład nr 5

68/69

## Pamięć podręczna (cache)

- Ī. Dodatkowa, szybka pamięć (SRAM) umieszczana pomiędzy procesorem a pamięcią główną
- П Zastosowanie pamięci podręcznej ma na celu przyspieszenie dostępu procesora do pamięci głównej

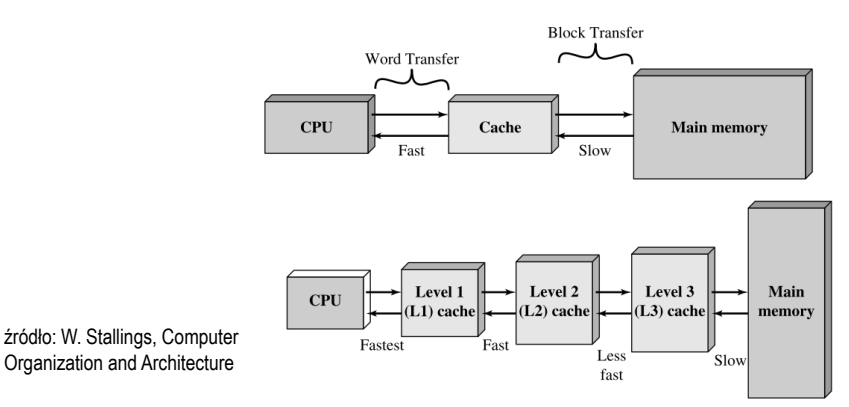

## Koniec wykładu nr 5

# Dziękuję za uwagę!